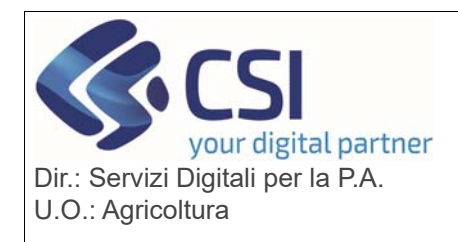

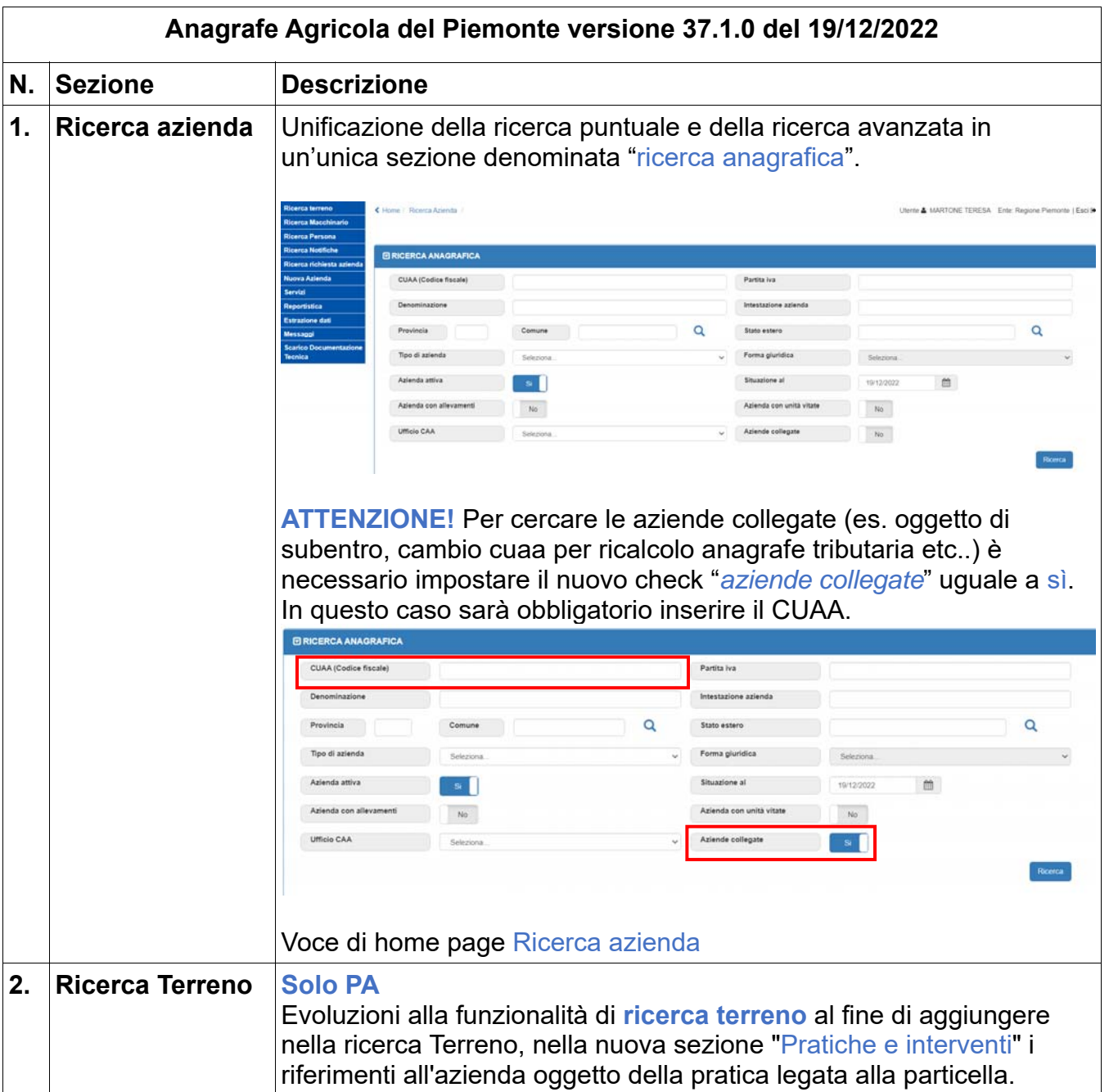

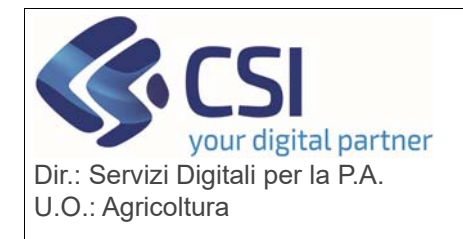

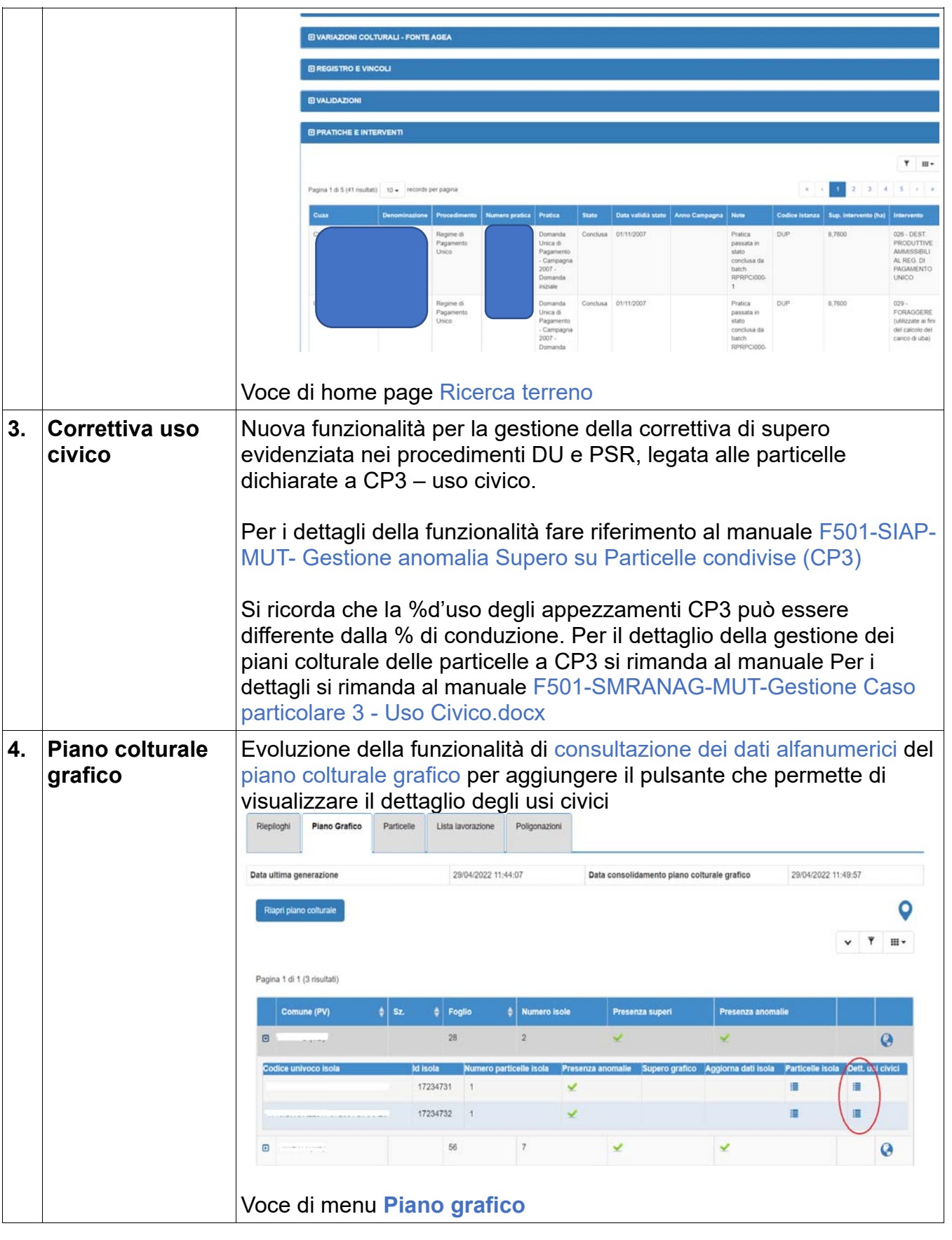

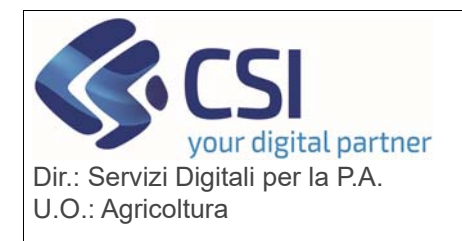

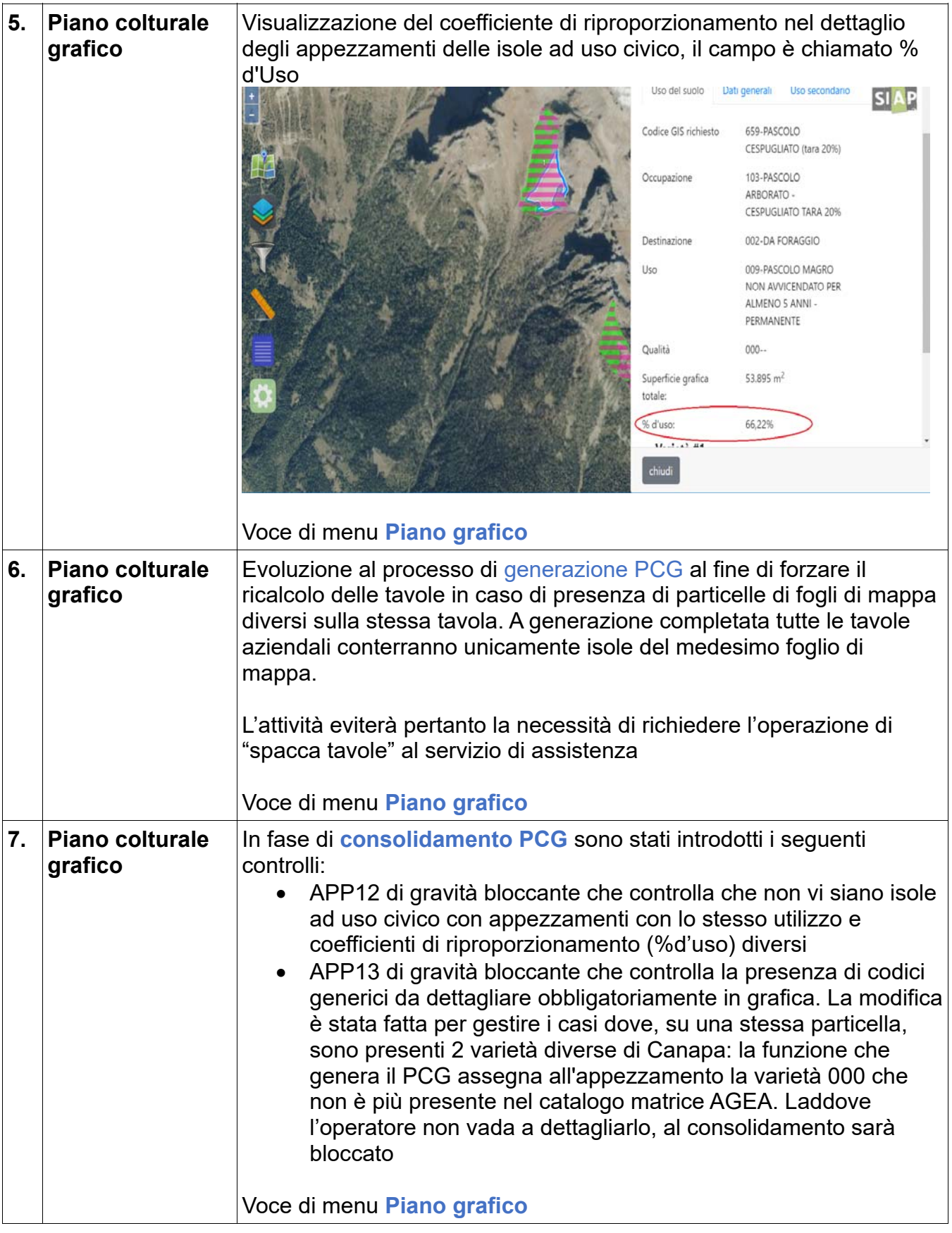

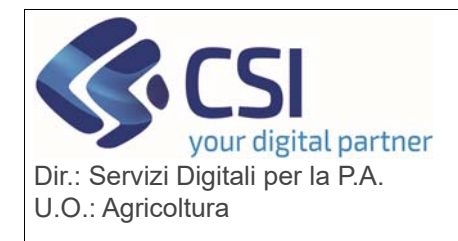

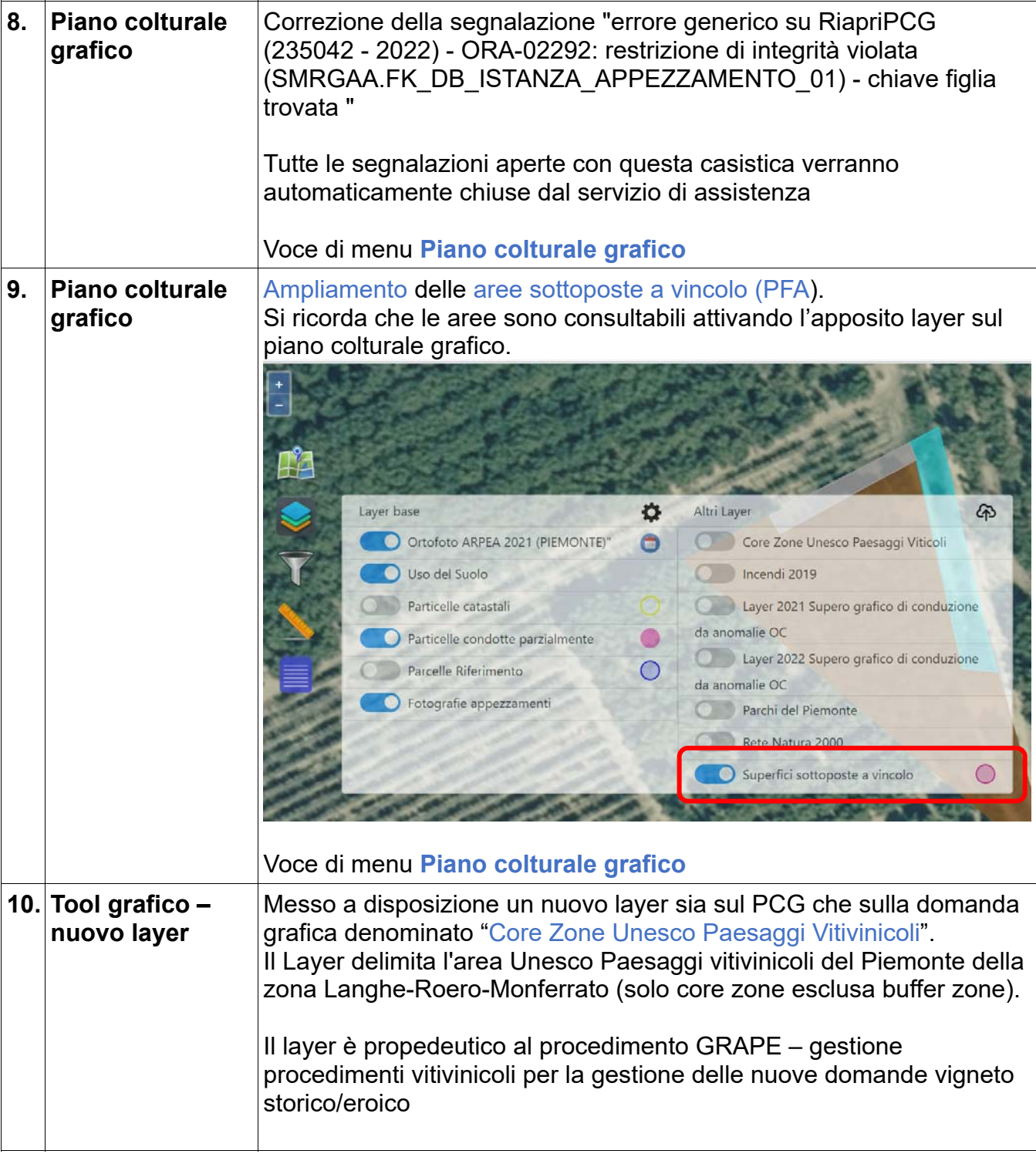

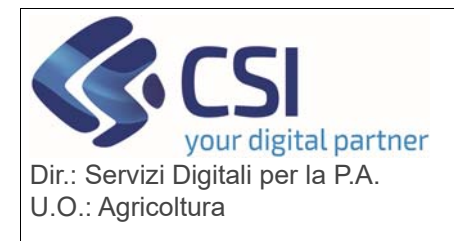

# **S.I.A.P. ANAGRAFE UNICA DEL PIEMONTE**

**SIAP** 

Ö O Ortofoto ARPEA 2021 (PIEMONTE)\* O Core Zone Unesco Paesaggi Viticol Uso del Suolo Incendi 2019 Particelle catastali Layer 2021 Supero grafico di con Particelle condotte parzialmente<br>
Parcelle Riferimento<br>
Parcelle Riferimento<br>
Capanomalie OC Layer 2022 Supero grafico di conduzione<br>
da anomalie OC di conduzione Parcelle Riferimento<br>
• D Fotografie appezzamenti da anomalie OC Parchi del Piemonte Rete Natura 2000 Superfici sottoposte a vincolo  $\circ$ Voce di menu **Piano colturale grafico 11. Tool grafico** Evoluzione del tool grafico del Piano colturale grafico e della domanda per visualizzare le coordinate del centroide dell'appezzamento (sezione "Dati generali")

44" 44" 56.979", 8" 6' 42.7512" Coordinate antenid. COLTIVAZIONI ARBOREE SPECIALIZZ NON SPECIFICATE Codice Isola IT10/VGHRLL6RR49A124LI/AAA5R 72054938 (no dettaglio) ID appezzamento in .<br>Pratica di **PRATICA ORDINARIA** 

Voce di menu **Piano colturale grafico 12. Nuovi Tipi Area** Sono in corso di caricamento i dati alfanumerici di due nuovi Tipi Area che saranno consultabili attivando il dettaglio della particella. In dettaglio: Area Unesco - Paesaggi vitivinicoli - Core Zone (propedeutico per i controlli dei vigneti storici /eroici) Terreni tenaci (propedeutico per la definizione del massimo assegnabile dei buoni carburante) Al completamento dell'attività verrà pubblicato apposito messaggio

Voce di menu **Superficie e colture particelle icona dettaglio**

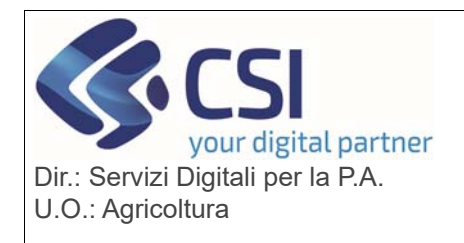

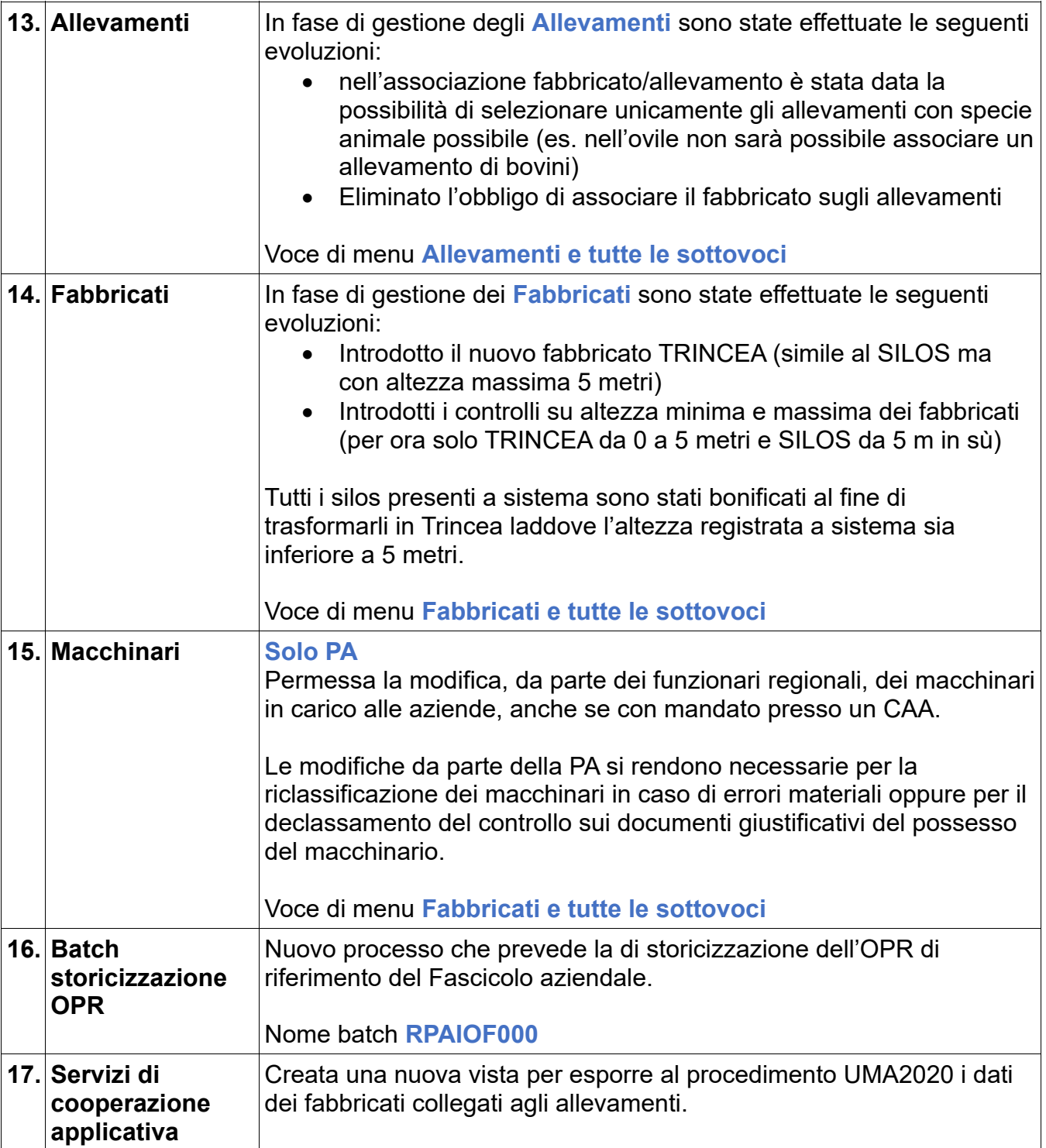